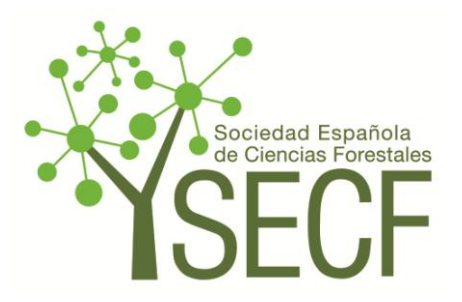

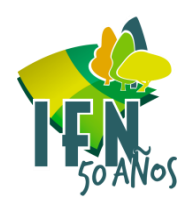

# **El Inventario Forestal Nacional, herramienta básica para la investigación forestal**

Felipe Bravo Oviedo

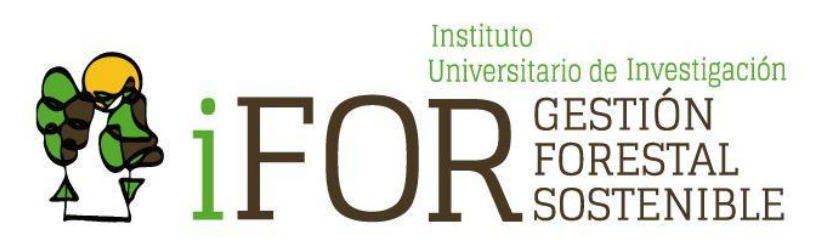

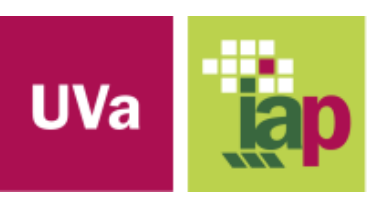

**Escuela Técnica Superior** de Ingenierías Agrarias Palencia

CINCUENTA ANIVERSARIO DEL INVENTARIO FORESTAL NACIONAL

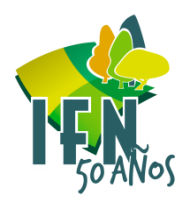

### **Conocimiento**

## **Información**

Tercer mentario Forestal Nacional 1997-2007

**Tercer Inventario** 

**Forestal Nacional** 

Segundo Inventario

**Forestal Nacional** 

**Datos**

**Primer Inventario** 

**Forestal Nacional** 

#### **Funciones relevantes**

- **Generar datos/Información**
- **Incorporar/Desarrollar tecnologías**
- **ACCIÓN**

• **Generar conocimiento**

**CINCUENTA ANIVERSARIO DEL INVENTARIO FORESTAL NACIONAL** 

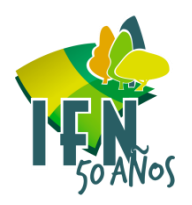

**El Inventario Forestal Nacional** no está pensado generar conocimiento pero…

Es la mejor base de datos científica pública que hoy tenemos para la investigación forestal

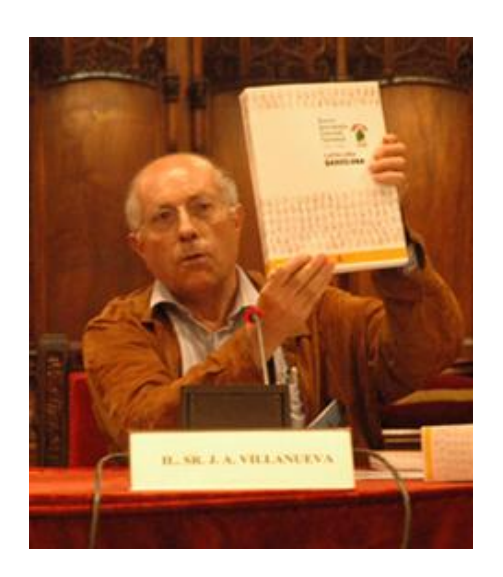

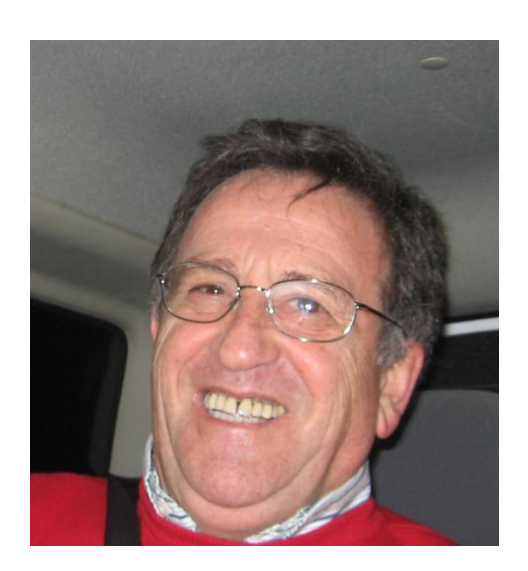

TA ANIVERSARIO DEL INVENTARIO FORESTAL NACIONAL

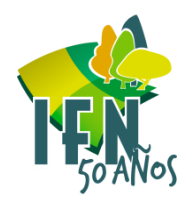

## **Funciones relevantes**

# •**Generar datos/Información**

- •**Incorporar/Desarrollar tecnologías**
- •**Generar conocimiento**

#### **Sistemas de Manejo de Bases de Datos**

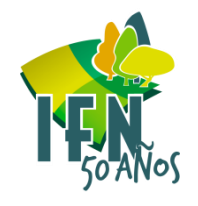

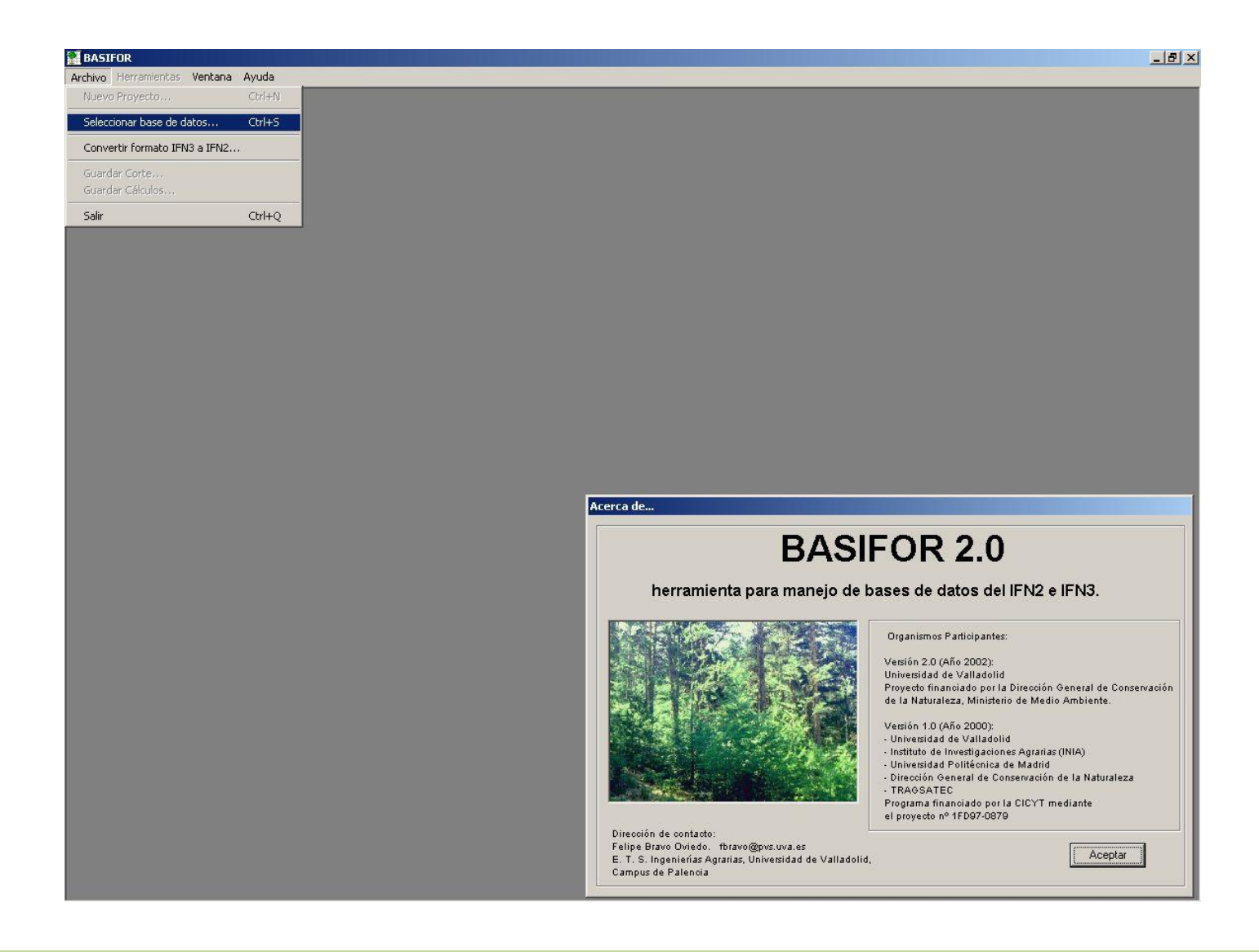

#### **CINCUENTA ANIVERSARIO DEL INVENTARIO FORESTAL NACIONAL**

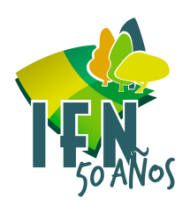

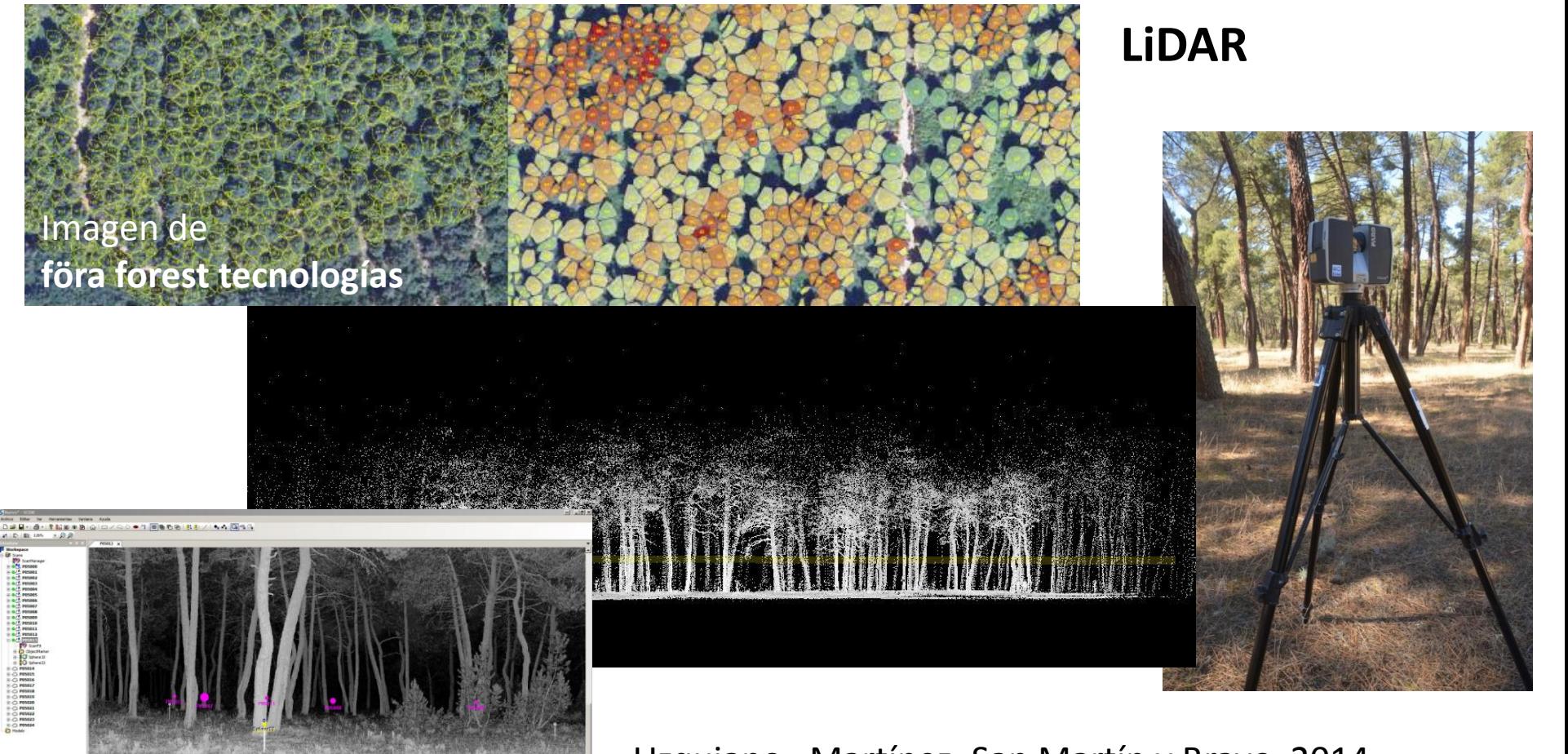

Uzquiano, Martínez, San Martín y Bravo, 2014 Uzquiano, 2014<http://uvadoc.uva.es/handle/10324/6587>

'A ANIVERSARIO DEL INVENTARIO FORESTAL NACIONAL

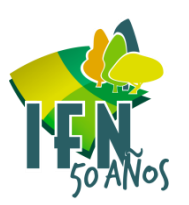

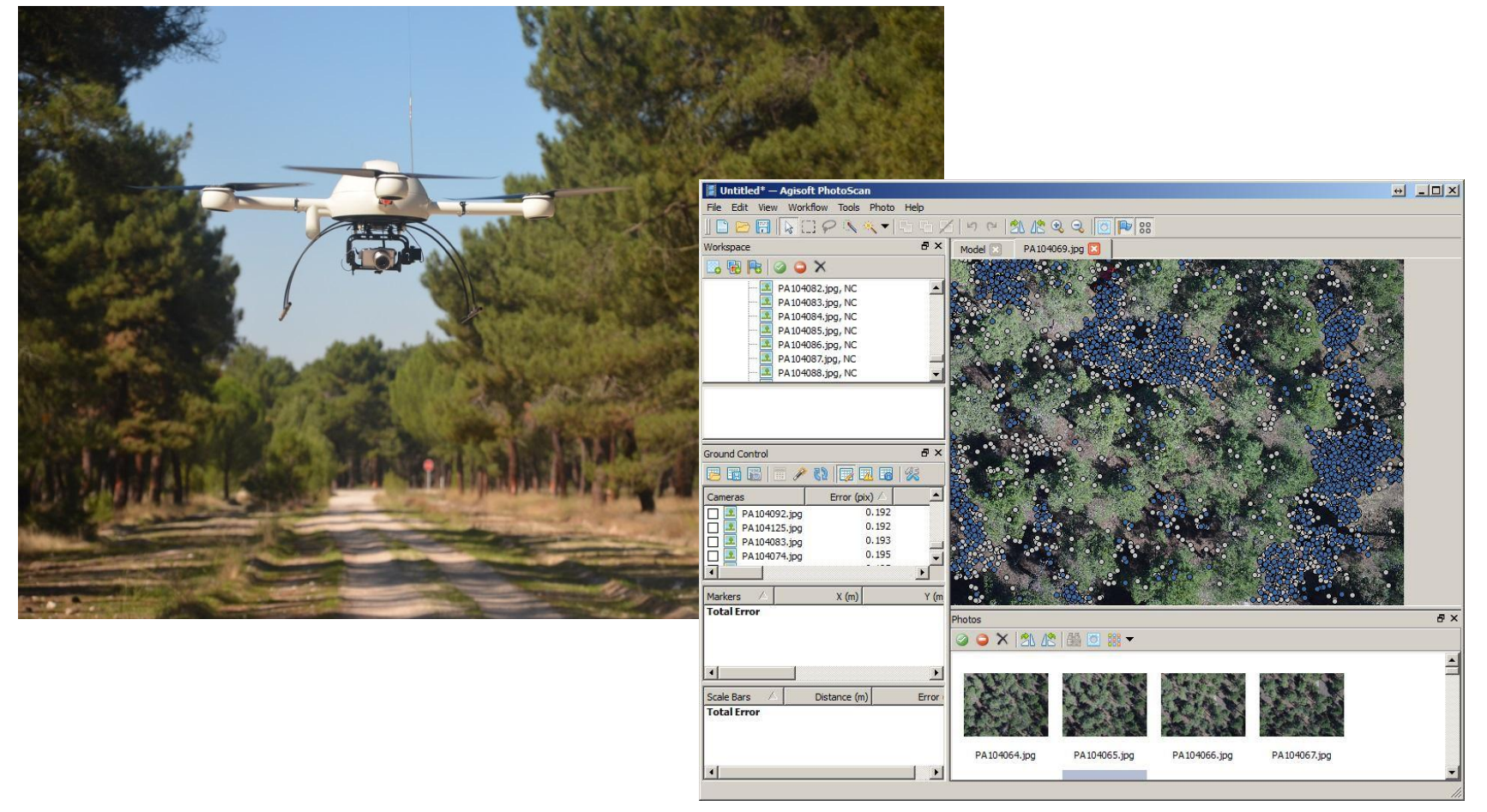

Uzquiano, Martínez, San Martín y Bravo, 2014 Uzquiano, 2014<http://uvadoc.uva.es/handle/10324/6587>

**CINCUENTA ANIVERSARIO DEL INVENTARIO FORESTAL NACIONAL** 

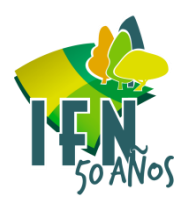

#### **Forestereo**

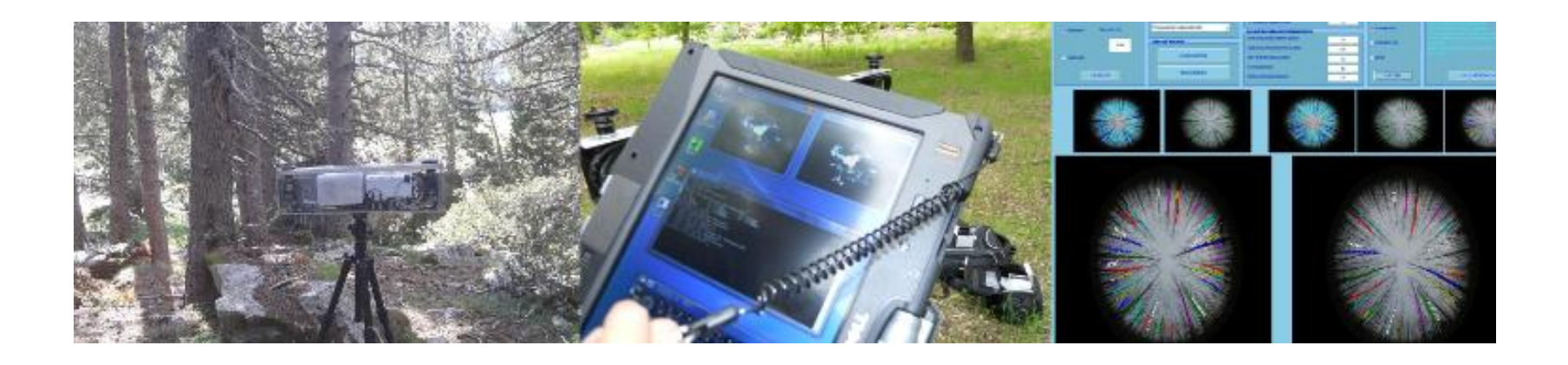

Patentes: Montes et al, 2008 y siguientes Imagen de Sánchez y Montes, 2014 [http://www.nwfps.eu](http://www.nwfps.eu/)

**CINCUENTA ANIVERSARIO DEL INVENTARIO FORESTAL NACIONAL** 

 $\underline{0}$  $\underline{0}$  $\underline{0}$ 

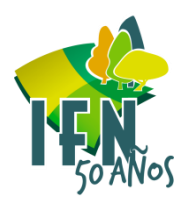

# measuRing: R package to measure<br>tree-ring widths from scanned images

Smoothed gray  $-0.10$  $0.20$ [http://sostenible.palencia.uva.es/content/measuring](http://sostenible.palencia.uva.es/content/measuring-r-package-measure-tree-ring-widths-scanned-images-0)[r-package-measure-tree-ring-widths-scanned-images-](http://sostenible.palencia.uva.es/content/measuring-r-package-measure-tree-ring-widths-scanned-images-0)3600 3800 4000 4200 Gray-matrix column uRing VG.3; Printing time: 2015-06-04 11:31

 $s106:5$ 

#### Lara, Bravo y Sierra, 2015

CINCUENTA ANIVERSARIO DEL INVENTARIO FORESTAL NACIONAL

**Madrid, 9 de Junio 2015**

0.00

#### **Ecuaciones de biomasa/ Estimación de CO<sup>2</sup>**

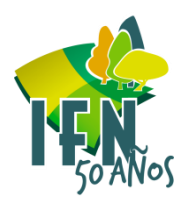

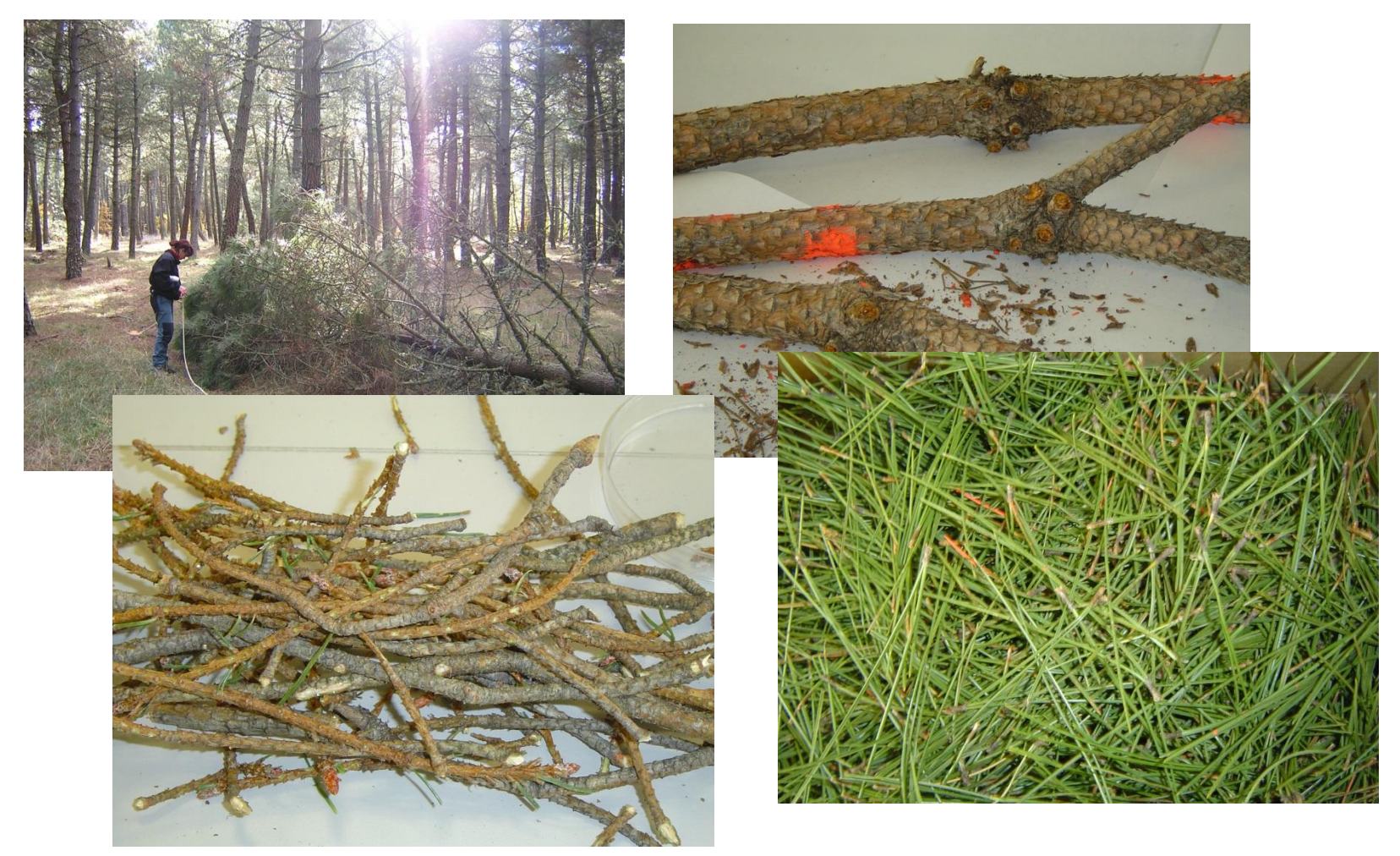

Herrero, 2011<https://uvadoc.uva.es/handle/10324/839>

CUENTA ANIVERSARIO DEL INVENTARIO FORESTAL NACIONAL **CIN** 

#### **Balance de CO<sub>2</sub>**

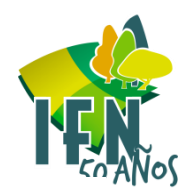

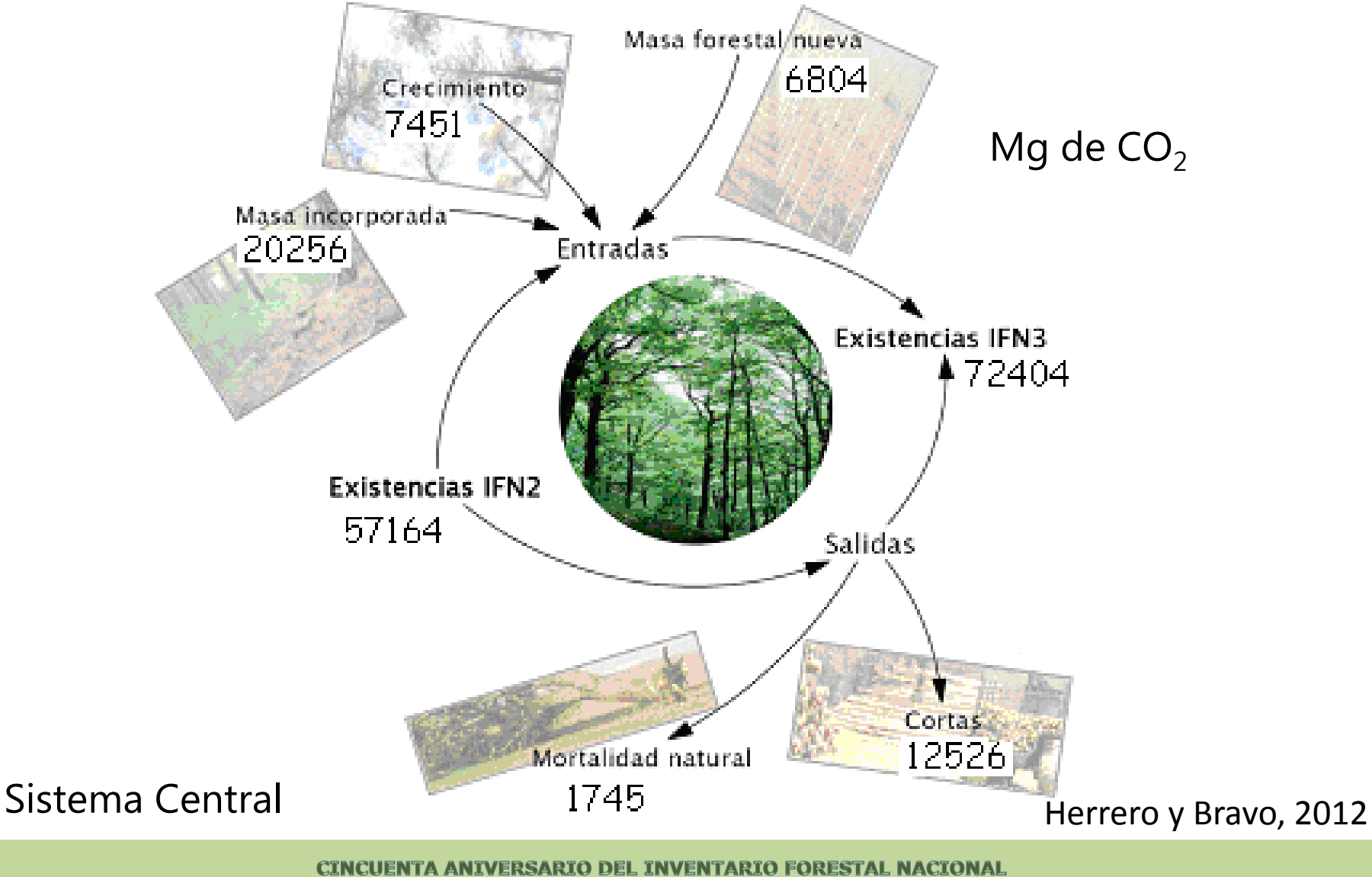

#### **Contenido de C en diferentes tejidos/alturas**

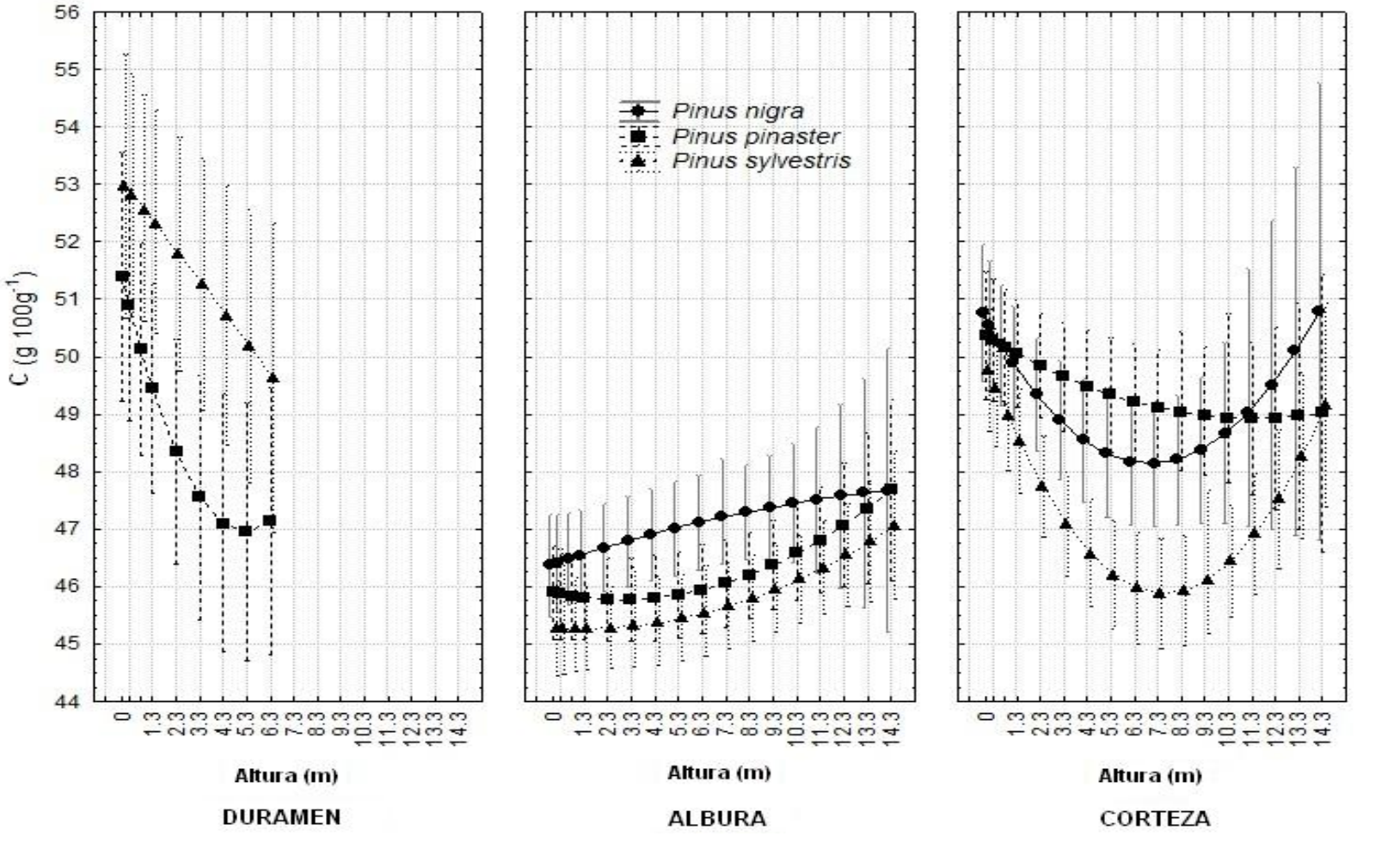

Herrero, C., Turrión, M.B., Pando, V., Bravo, F., 2011.

**CINCUENTA ANIVERSARIO DEL INVENTARIO FORESTAL NACIONAL** 

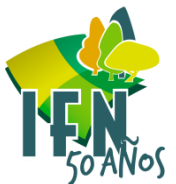

#### **Tipologías de masa/Normas de densidad**

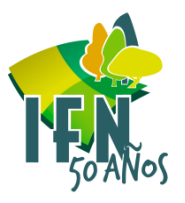

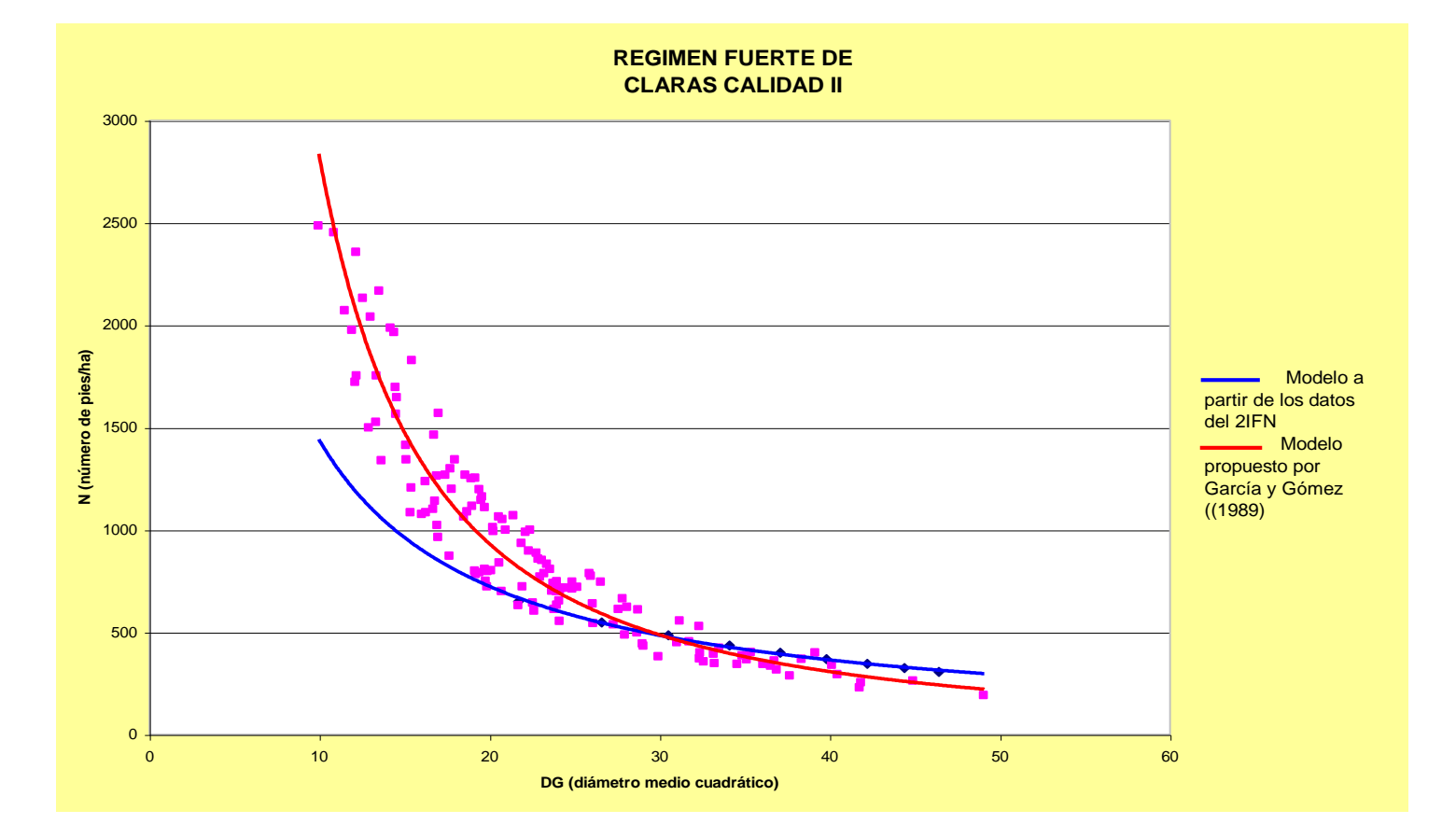

del Peso et al, 2008

**CINCUENTA ANIVERSARIO DEL INVENTARIO FORESTAL NACIONAL** 

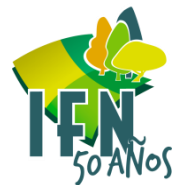

#### **Diagrama de manejos de densidad**

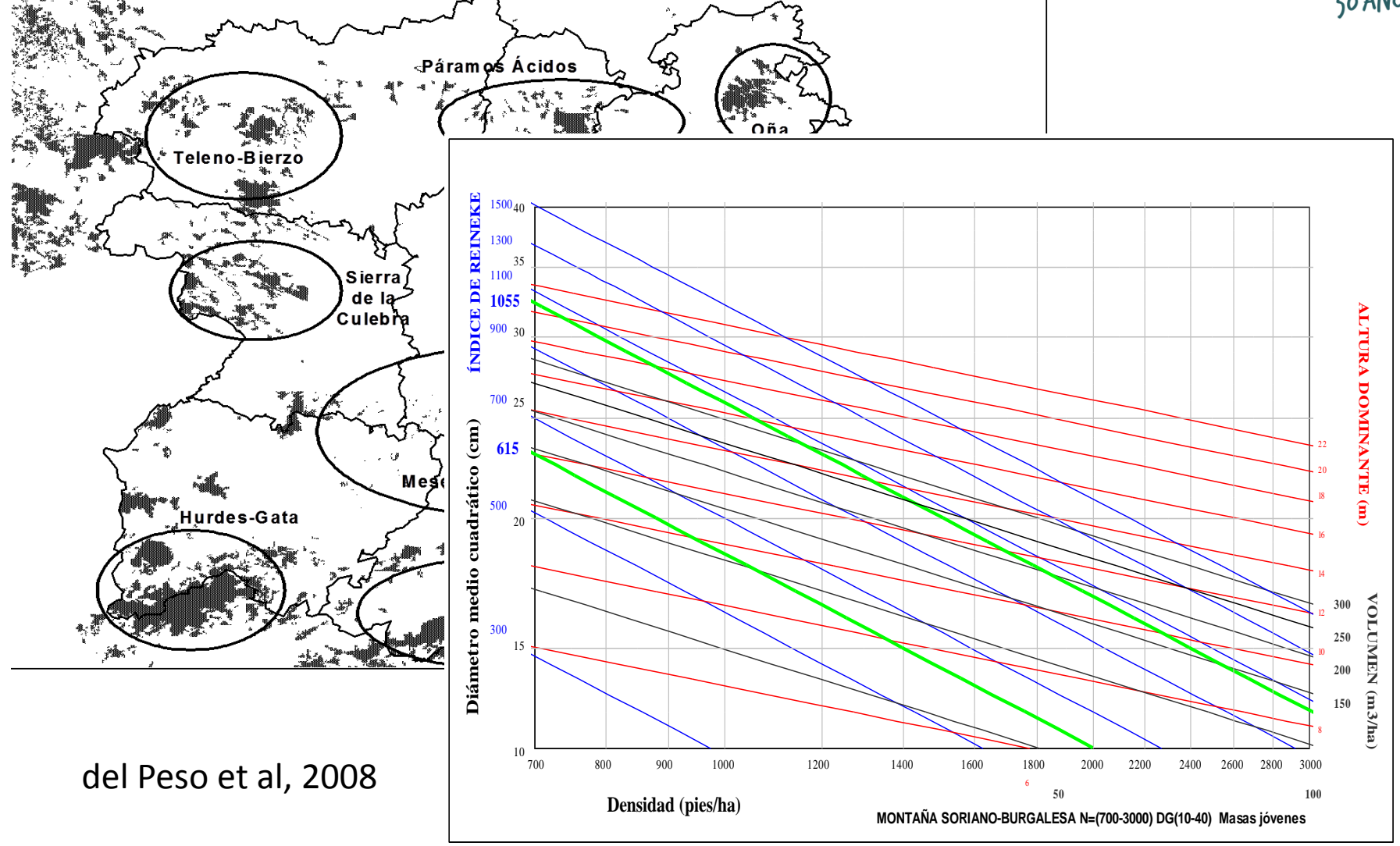

**CINCUENTA ANIVERSARIO DEL INVENTARIO FORESTAL NACIONAL** 

## **Modelos de crecimiento y producción**

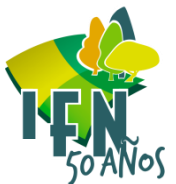

**Modelo IBERO** Bravo et al (2004) y Lizarralde (2008)

#### **Modelo Independiente de la distancia**

#### **Submodelos:**

Ecuaciones estáticas Curvas de calidad Crecimiento  $\checkmark$  Masa incorporada  $\checkmark$  Mortalidad

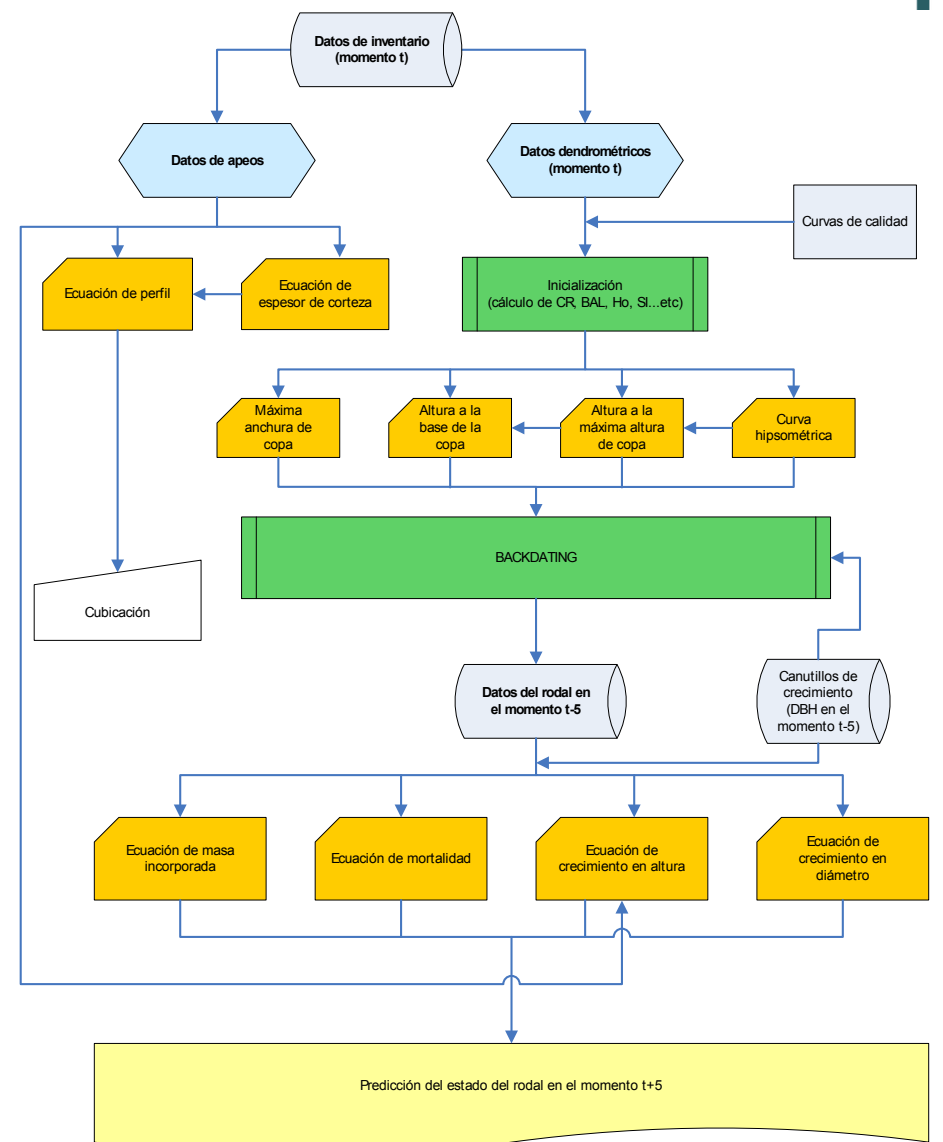

CINCUENTA ANIVERSARIO DEL INVENTARIO FORESTAL NACIONAL

#### **Modelos de crecimiento y producción**

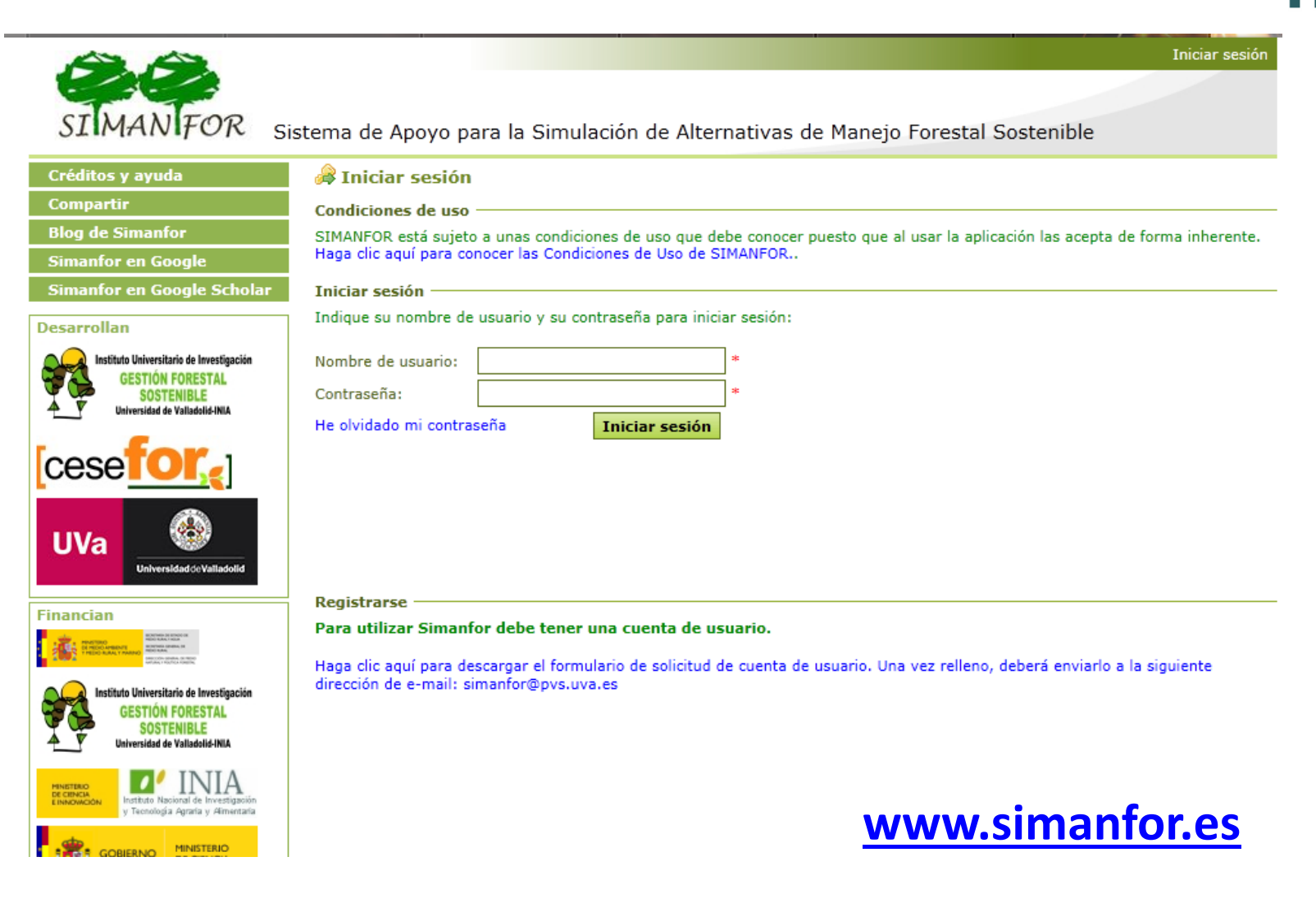

**CINCUENTA ANIVERSARIO DEL INVENTARIO FORESTAL NACIONAL** 

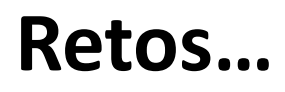

#### para generar conocimiento a partir del IFN

Datos: ¿De la escasez a la (sobre) abundancia?

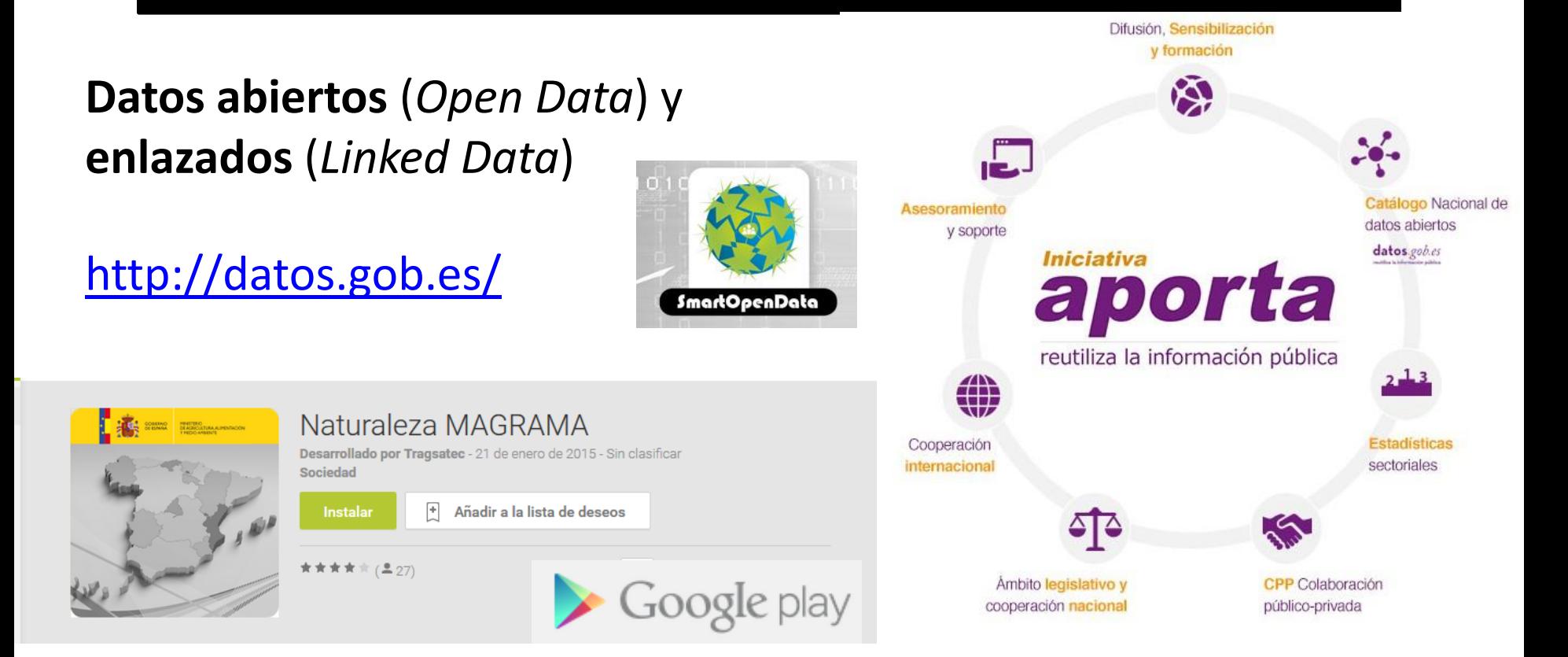

CINCUENTA ANIVERSARIO DEL INVENTARIO FORESTAL NACIONAL

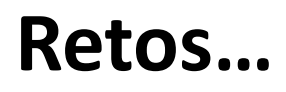

para generar conocimiento a partir del IFN

Datos: ¿De la escasez a la (sobre) abundancia?

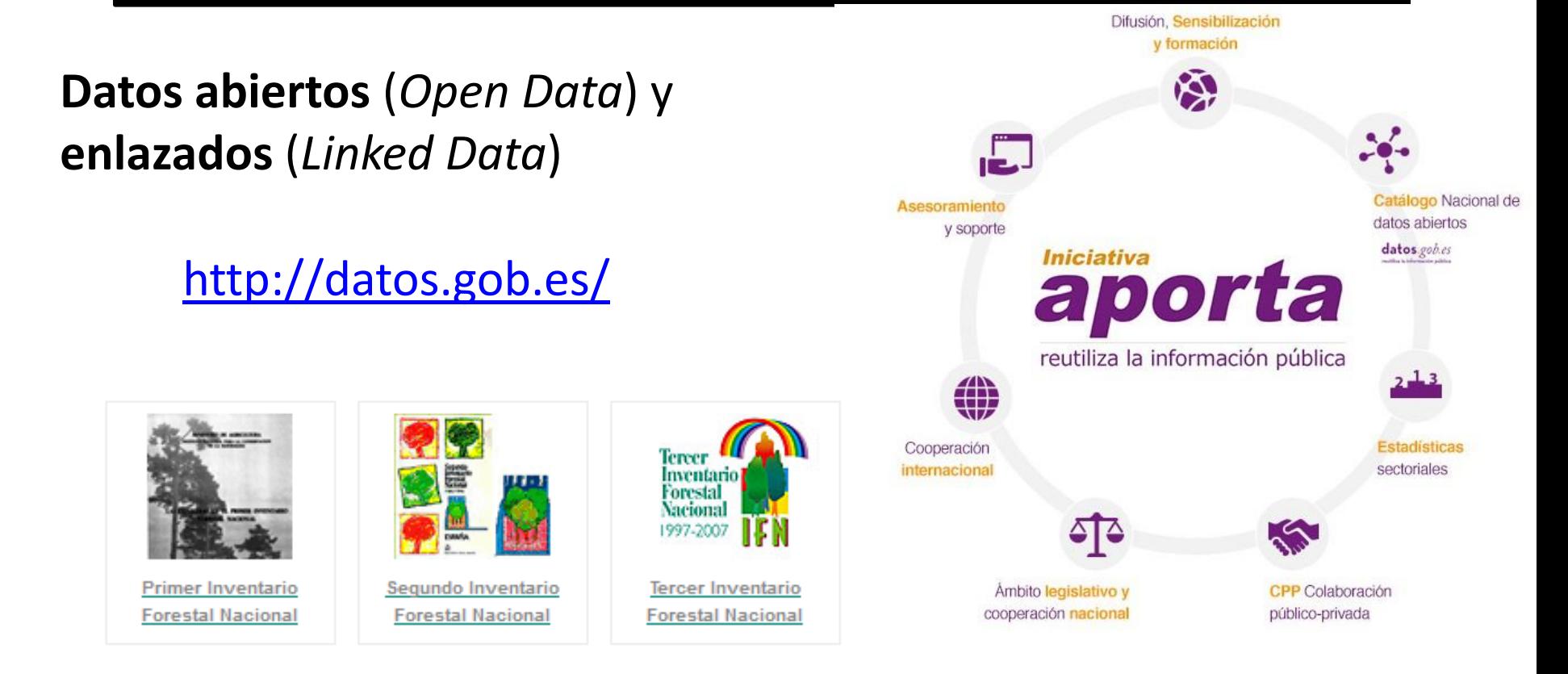

**CINCUENTA ANIVERSARIO DEL INVENTARIO FORESTAL NACIONAL** 

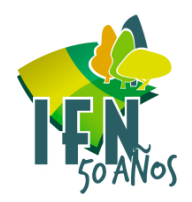

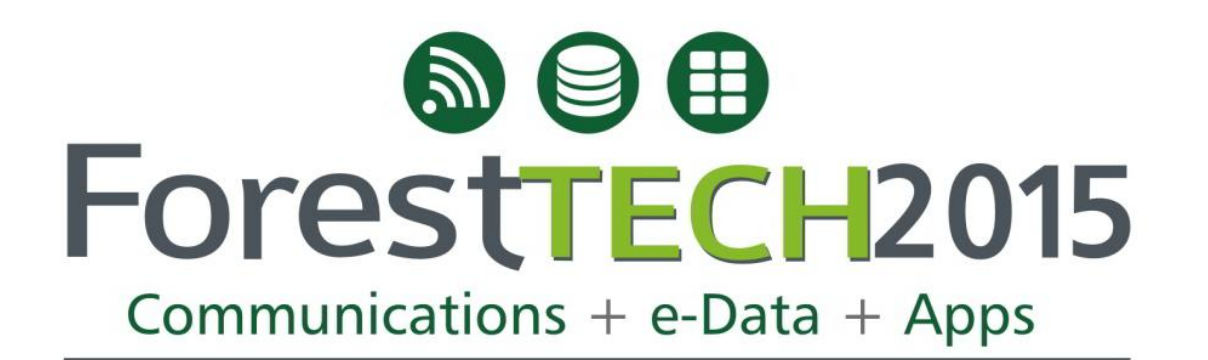

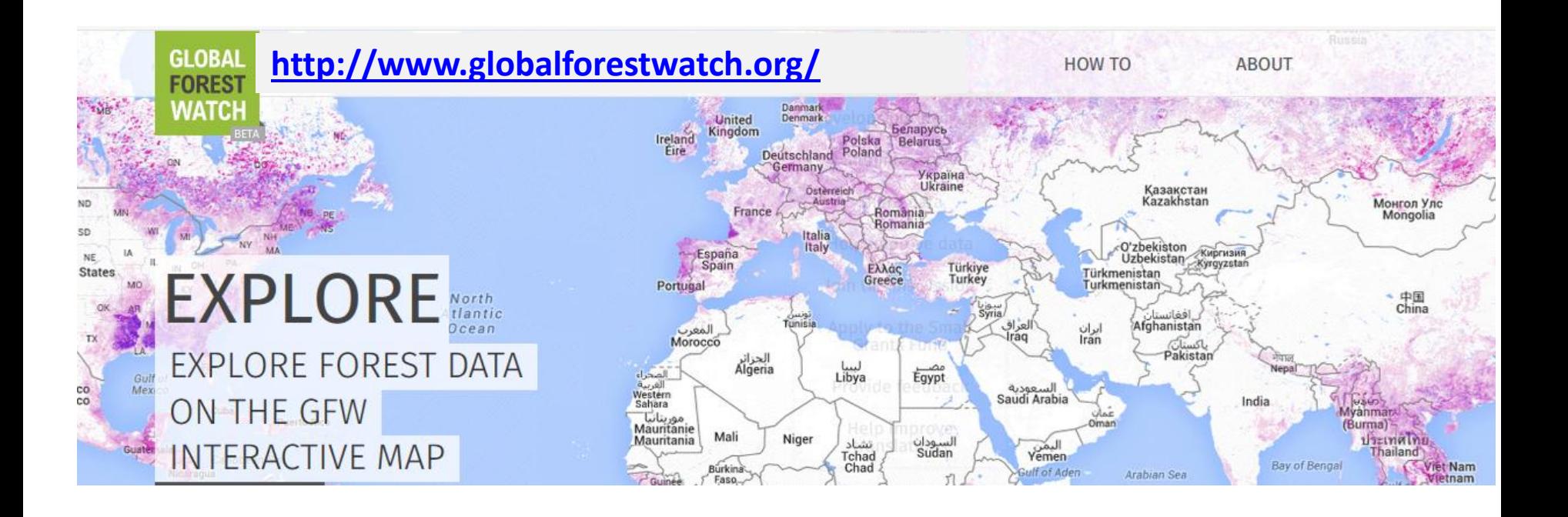

CINCUENTA ANIVERSARIO DEL INVENTARIO FORESTAL NACIONAL

## **Retos…**

### para generar conocimiento a partir del IFN

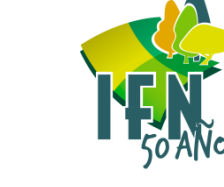

#### **Datos abiertos** (*Open Data*) y **enlazados** (*Linked Data*)

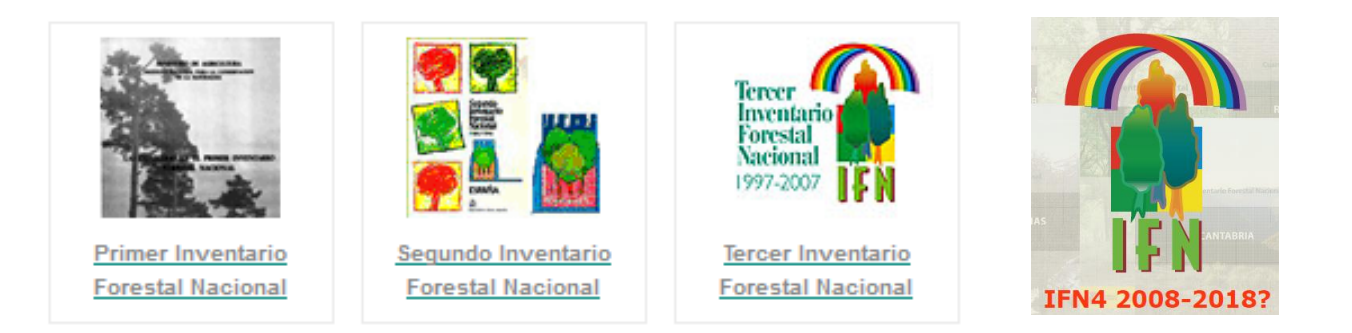

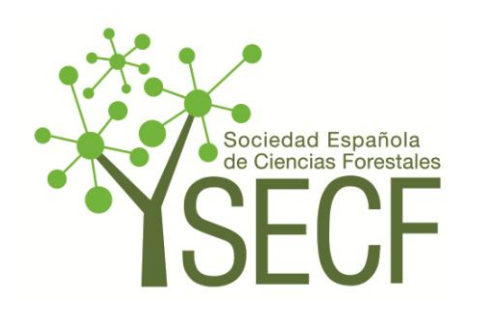

**Buenas prácticas** para el uso científico-tecnológico de los datos del IFN

CINCUENTA ANIVERSARIO DEL INVENTARIO FORESTAL NACIONAL

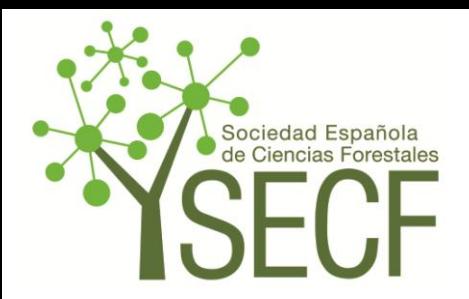

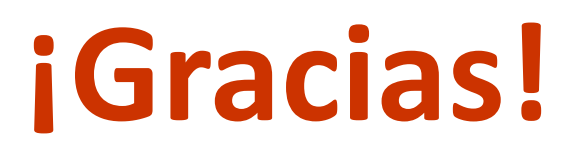

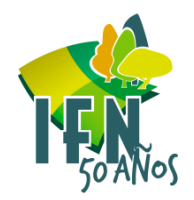

## **Felipe Bravo Oviedo**

Universidad de Valladolid Avda. Madrid s/n E-34004 Palencia, España

Correo electrónico: [fbravo@pvs.uva.es](mailto:fbravo@pvs.uva.es) Teléfono: +34 979 108424 Fax: +34 979 108440 Página electrónica: <http://sostenible.palencia.uva.es/fbravo>

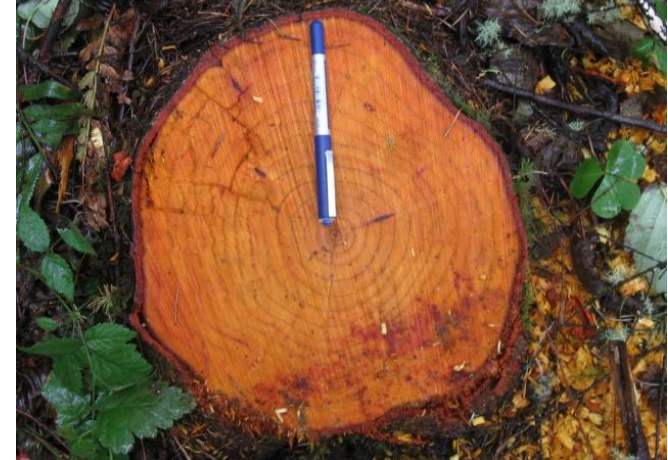

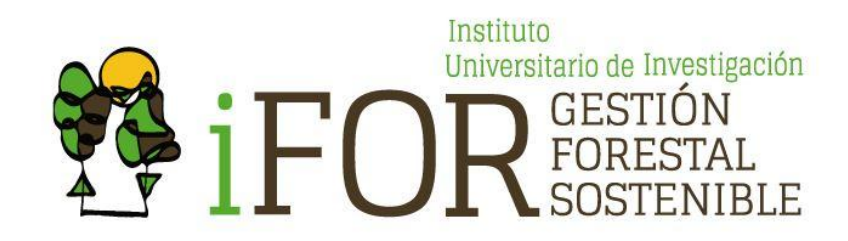

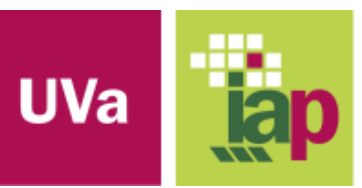

**Escuela Técnica Superior** de Ingenierías Agrarias Palencia

NTA ANIVERSARIO DEL INVENTARIO FORESTAL NACIONAL